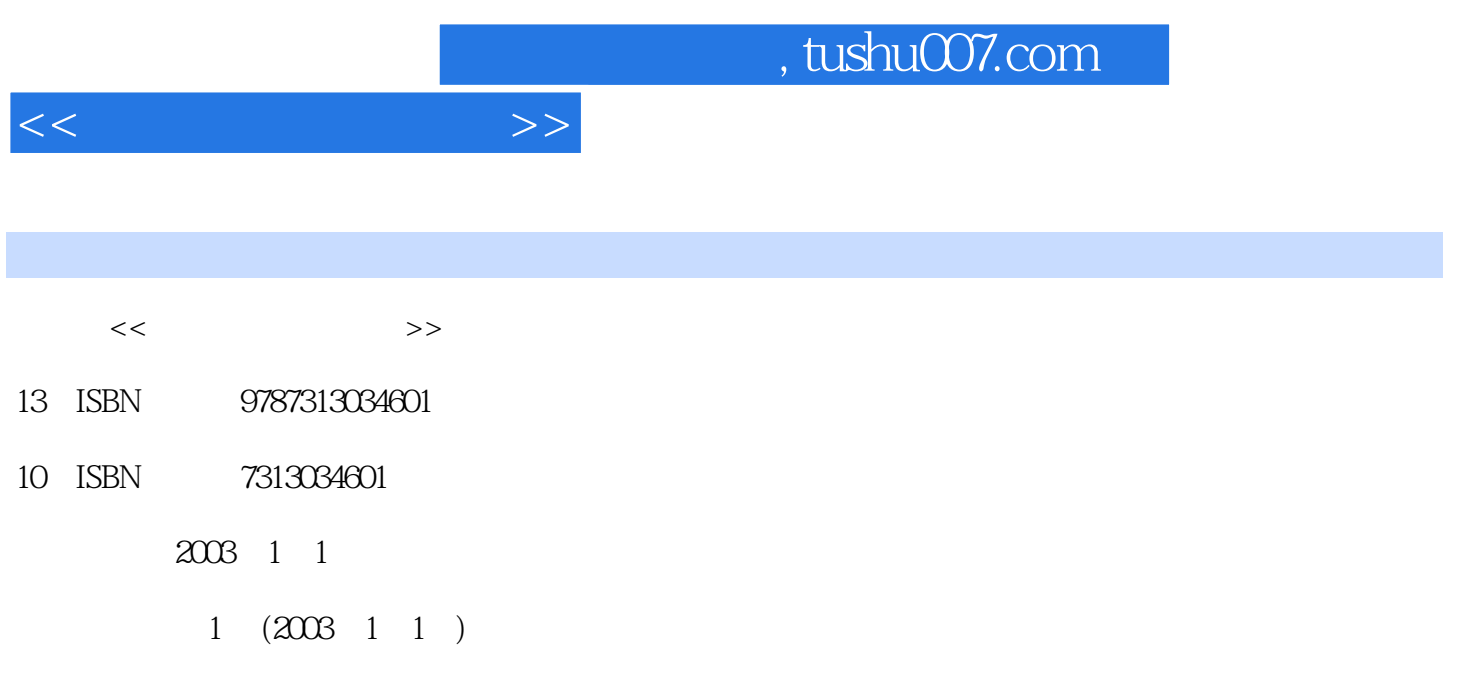

页数:284

字数:444000

extended by PDF and the PDF

更多资源请访问:http://www.tushu007.com

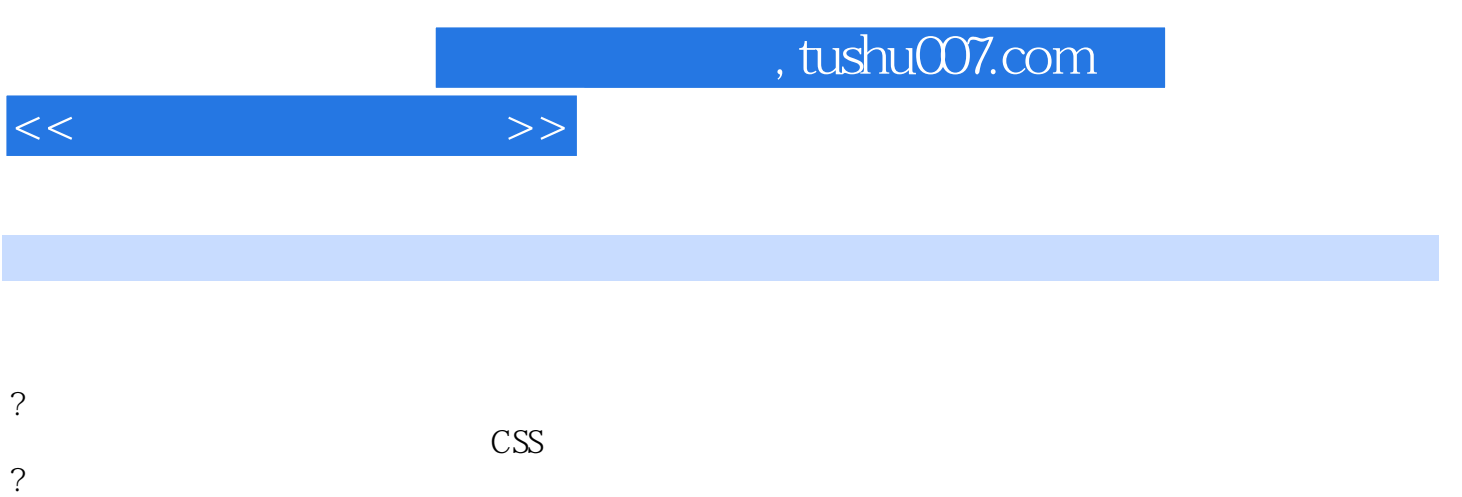

? インタン・インスト おおし しょうこうかん はんしゃ こうしゅう こうしゅう こうしゅう こうしょう こうしょうしゅう こうしゅうしょう こうしゅうしょく こうしゅうしょく

 $\gamma$ 

, tushu007.com

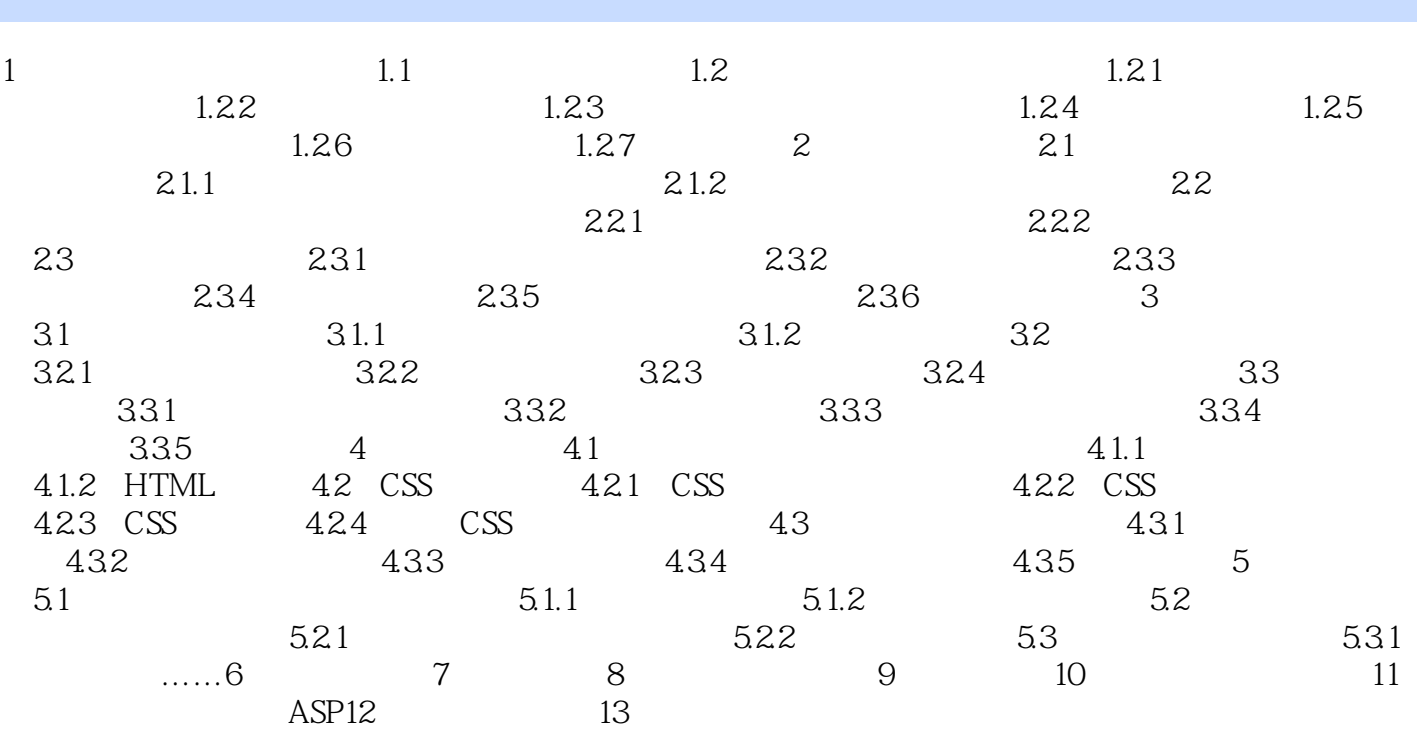

 $<<$ 

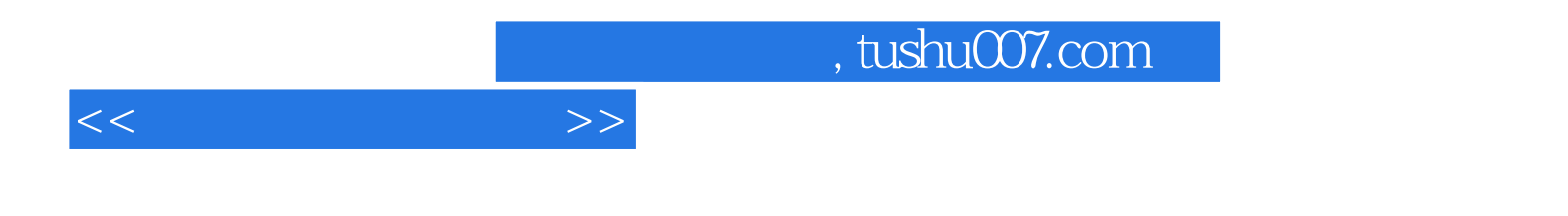

本站所提供下载的PDF图书仅提供预览和简介,请支持正版图书。

更多资源请访问:http://www.tushu007.com